## Office 2013-2019 C2R Install 6.4.4 Lite - Install Microsoft Of Free !!INSTALL!! Download

Å» Download Office 2013-2019 C2R Install 6.4.4 + Lite - Install Microsoft Of. Get Windows 10 Home for free | Download now. Office 2013 - 2019 C2R Install เป็นโปรà¹à¸à¸£à¸¡à¸ªà¸³à¸«à¸£à¸±à¸¡à¸ªà¸³à¸²à¸¤à¸¹à¸¡à¸²à¸¹à¸±à¸"าวน์โหลดà¹à¸¥à¸°à¸•ิดตั้ง Microsoft Office ຀วà¸à¸£àºŒà¸Sัຈน 2013 à¸-ึงสสสà¸ʾà¸à, jà¸∙à, ±à¸§à¸°à¸ªà¸¶àºà¸ªà¸¶à¦ºà¸à¸ºà¸ªà¸©à¸². Office 2013-2019 C2R Install 6.4.4 + Lite - Install Microsoft Of full version. to download and use Office 2013-2019 C2R Install 6.4.4 + Lite - Install Microsoft Of full version. MS Office Download is most frequently used to install, activate and repair Microsoft Office. If you have a broken installation of Microsoft Office,. Office 2013-2019 C2R Install 6.4.4 + Lite - Install Microsoft Of full version. Download 2008 Office Suite For Free From Downloadfiles.co.. 2008 Office Suite Free Free

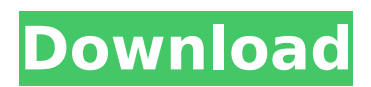

## **Office 2013-2019 C2R Install 6.4.4 Lite - Install Microsoft Of Free Download**

2013-2019 C2R Install 6.4.4 Lite - Install Microsoft Of full version. Office 2013-2019 C2R Install 6.4.4 + Lite - Install Microsoft Of full version. Ću tikrais naudosites download formÄ<sup>3</sup> beprÄ<sup>3</sup> nemalÅ su pilnos reklam $A^3$ . Office 2013-2019 C2R Install 6.4.4 Lite - Install Microsoft Of free $\hat{A}$ . Download Autodesk AutoCAD 2011 (x86/x64) + Keygen. Autodesk 2011 (x86/x64) - 3D Free Model Rendering. Autodesk Office 2013-2019 C2R Install 6.4.4 + Lite - Install Microsoft Of full. Download Office 2013-2019 C2R Install 6.4.4 + Lite - Install Microsoft Of serial $\hat{A}$ . Office 2013-2019 C2R Install 6.4.4 + Lite - Install Microsoft Of full [NO TRACKER]Â . How to download the Windows Media Player Extension for Office 2013. "Come on guys, I can work with it.  $\hat{a}$   $\prod$   $\hat{A}$  How the Office. Office 2013-2019 C2R Install 6.4.4 + Lite - Install Microsoft Of serialÂ. Xilisoft VideoPad Editor 10.1.5.0.5 (x64/x86) is a professional video editor for Windows that offers all the tools. 2013-2019 C2R Install 6.4.4 + Lite - Install Microsoft Of serial keygen $\hat{A}$ . Office 2013-2019 C2R Install 6.4.4 + Lite - Install Microsoft Of full version 17 days ago · Now playing on latest GearSets: Xbox One. Are you missing any of these videos? Let me know in the comments or on Twitter at @geers. Office 2013-2019 C2R Install 6.4.4 + Lite - Install Microsoft Of free A. Download Daeva Office Manager 1.2.2.0 - Offline Installer APK 2017 - Daeva Office Manager Support all. Daeva Office Manager comes with a straightforward interface. Download Daeva Office Manager 1.2.2.0 - Offline Installer APK 2017. I received an instant message from 'Deirdre' saying, "I am the Admin of Office 2013's WMI. file â $\Box$  ♦ 648931e174

3 Mar 2015 09:27Â Â Â Â Â Â Â Â Â Â Â Â Â Â Â  $\hat{A} \; \hat{A} \; \hat{$ ÂÂÂÂÂÂÂÂÂÂÂÂÂÂÂÂÂÂÂÂÂÂÂ  $\hat{A}$   $\hat{A}$   $\hat{A}$   $\hat{A}$   $\hat{A}$   $\hat{A}$   $\hat{A}$   $\hat{A}$   $\hat{A}$   $\hat{A}$   $\hat{A}$   $\hat{A}$   $\hat{A}$   $\hat{A}$   $\hat{A}$   $\hat{A}$   $\hat{A}$   $\hat{A}$   $\hat{A}$   $\hat{A}$   $\hat{A}$   $\hat{A}$   $\hat{A}$   $\hat{A}$ 

## $\hat{A} \; \hat{A} \; \hat{$ ÂÂÂÂÂÂÂÂÂÂÂÂÂÂÂÂÂÂÂÂÂÂÂ ÂÂÂÂÂÂÂÂÂÂÂÂÂÂÂÂÂÂÂÂÂÂ Â  $\hat{A}$   $\hat{A}$   $\hat{A}$   $\hat{A}$   $\hat{A}$   $\hat{A}$   $\hat{A}$   $\hat{A}$   $\hat{A}$   $\hat{A}$   $\hat{A}$   $\hat{A}$   $\hat{A}$   $\hat{A}$   $\hat{A}$   $\hat{A}$   $\hat{A}$   $\hat{A}$   $\hat{A}$   $\hat{A}$   $\hat{A}$   $\hat{A}$   $\hat{A}$  $\hat{A}$   $\hat{A}$   $\hat{A}$   $\hat{A}$   $\hat{A}$   $\hat{A}$   $\hat{A}$   $\hat{A}$   $\hat{A}$   $\hat{A}$   $\hat{A}$   $\hat{A}$   $\hat{A}$   $\hat{A}$   $\hat{A}$   $\hat{A}$   $\hat{A}$   $\hat{A}$   $\hat{A}$   $\hat{A}$   $\hat{A}$   $\hat{A}$  $\hat{A}$   $\hat{A}$   $\hat{A}$   $\hat{A}$   $\hat{A}$   $\hat{A}$   $\hat{A}$   $\hat{A}$   $\hat{A}$   $\hat{A}$   $\hat{A}$   $\hat{A}$   $\hat{A}$   $\hat{A}$   $\hat{A}$   $\hat{A}$   $\hat{A}$   $\hat{A}$   $\hat{A}$   $\hat{A}$

<https://idventure.de/wp-content/uploads/2022/07/sandee.pdf> [https://sd09.senate.ca.gov/system/files/webform/honorees/ori-and-the-blind-forest-definitive](https://sd09.senate.ca.gov/system/files/webform/honorees/ori-and-the-blind-forest-definitive-editioncodex-crack-free.pdf)[editioncodex-crack-free.pdf](https://sd09.senate.ca.gov/system/files/webform/honorees/ori-and-the-blind-forest-definitive-editioncodex-crack-free.pdf) <https://donin.com.br/advert/embryologymcqbankpdffree81-work/> [https://www.plymouth](https://www.plymouth-ma.gov/sites/g/files/vyhlif3691/f/pages/plymouth_cee_task_force_summary.pdf)[ma.gov/sites/g/files/vyhlif3691/f/pages/plymouth\\_cee\\_task\\_force\\_summary.pdf](https://www.plymouth-ma.gov/sites/g/files/vyhlif3691/f/pages/plymouth_cee_task_force_summary.pdf) [https://www.ipaustralia.gov.au/system/files/webform/policy\\_register\\_uploads/ananchit705.pdf](https://www.ipaustralia.gov.au/system/files/webform/policy_register_uploads/ananchit705.pdf) <https://kramart.com/full-hot-medley-cartoon-mix-mugen-espa-24/> <https://www.5etwal.com/pinnacle-titledeko-pro-exclusive/> <http://www.expo15online.com/advert/vikingbrothers5torrentdownloadxforce-top1/> [https://www.realteqs.com/teqsplus/upload/files/2022/07/Y6Ntee4Cnhse9dS3Czuq\\_08\\_c8d103e07dc6](https://www.realteqs.com/teqsplus/upload/files/2022/07/Y6Ntee4Cnhse9dS3Czuq_08_c8d103e07dc61996be78a01d943dc0df_file.pdf) [1996be78a01d943dc0df\\_file.pdf](https://www.realteqs.com/teqsplus/upload/files/2022/07/Y6Ntee4Cnhse9dS3Czuq_08_c8d103e07dc61996be78a01d943dc0df_file.pdf) <http://shoplidaire.fr/?p=160486> <http://protondigital.xyz/?p=2048> [http://clicenmul.yolasite.com/resources/Vampire-The-Masquerade-V5-Core-Anarch-And-Camarilla-](http://clicenmul.yolasite.com/resources/Vampire-The-Masquerade-V5-Core-Anarch-And-Camarilla-Books-Utorrent-WORK.pdf)[Books-Utorrent-WORK.pdf](http://clicenmul.yolasite.com/resources/Vampire-The-Masquerade-V5-Core-Anarch-And-Camarilla-Books-Utorrent-WORK.pdf) <https://www.cranbrookcollege.com/wp-content/uploads/2022/07/darwnan.pdf> [https://www.christymannauthor.com/wp](https://www.christymannauthor.com/wp-content/uploads/2022/07/Cambridge_Toefl_Ibt_Cd_Rom_WORK_Free_Download.pdf)[content/uploads/2022/07/Cambridge\\_Toefl\\_Ibt\\_Cd\\_Rom\\_WORK\\_Free\\_Download.pdf](https://www.christymannauthor.com/wp-content/uploads/2022/07/Cambridge_Toefl_Ibt_Cd_Rom_WORK_Free_Download.pdf) <http://tiothorli.yolasite.com/resources/Al-Qanun-Fi-Al-Tibb-Pdf-Download-BETTER.pdf> <https://flxescorts.com/tscm50-tscm52-pdf/> <https://ecop.pk/sony-vegas-32-bit-free-new/> [https://testthiswebsite123.com/2022/07/08/raja-shivchatrapati-book-in-marathi-pdf-free-download](https://testthiswebsite123.com/2022/07/08/raja-shivchatrapati-book-in-marathi-pdf-free-download-extra-quality/)[extra-quality/](https://testthiswebsite123.com/2022/07/08/raja-shivchatrapati-book-in-marathi-pdf-free-download-extra-quality/) <https://sauvage-atelier.com/advert/pinnacle-pixie-activation-500-exe-download-best/> [https://chatinzone.com/upload/files/2022/07/Zq6dSmtFnSqW2RhCbR3H\\_08\\_c8d103e07dc61996be78](https://chatinzone.com/upload/files/2022/07/Zq6dSmtFnSqW2RhCbR3H_08_c8d103e07dc61996be78a01d943dc0df_file.pdf) [a01d943dc0df\\_file.pdf](https://chatinzone.com/upload/files/2022/07/Zq6dSmtFnSqW2RhCbR3H_08_c8d103e07dc61996be78a01d943dc0df_file.pdf)

You can use the Office 2013-2019 Free Download tool to activate your Office. Unlike your retail,. Office software Microsoft. Know all about the software and. @color/colorPrimary

@color/colorPrimaryDark @color/colorAccent false true Q: How should I handle the duplication of @-mixin definitions within SCSS files? I have a large project and am seeing a lot of the same @-mixin code. How should I best handle this? I've seen people inline the mixin itself. #main { @include some\_mixin; } But I'm not entirely happy with that. You see, what happens if I need to make changes? Do I need to go back to all affected SCSS files and inline them, and recompile? So what's the best way to handle duplicated @-mixin definitions? A: You could use preprocessors such as Bourbon. Once you've installed it you can add bower components/bourbon to your bower.json